# [Table of Contents](TOC.htm) **TENSE BUSTER ELEMENTARY •**<br>What is Tense Buster?<br>Tense Buster is a multimedia program that belos learners improve their grammar skills. The program is

## What is Tense Buster?

Tense Buster is a multimedia program that helps learners improve their grammar skills. The program is available at five levels of difficulty: **Elementary**, **Lower Intermediate**, **Intermediate**, **Upper Intermediate**, and **Advanced**. We recommend that Tense Buster Elementary be used with LINC One learners.

The five Tense Buster programs share the same features. In each LINC level, we discuss the features that we think are most relevant to that level. However, the features discussed in one level are not limited to that level only. They build on those discussed in the previous levels. If you are new to Tense Buster, we recommend that you start with this section.

### Features

### TENSE BUSTER Tense Buster Elementary  $\Box$ D $\Box$ File Progress Options Help Other titles ELEMENTARY **Tense Buster Elementary** consists of the following Elementary nine grammar units: • Am, is, are Simple Present **Negatives** Using Tense Buster ntroduction • Questions Am, is, are Rule Simple present Practice: always, often I, me, my Negatives (don't go) Practice: "s" or no "s ractice: animal quiz Questions (does he? • A, an, the **Fest find mistake** l, me, my **Countable** est correct mistakes A, an, the vords! every day Countable? Some, any nd now. Some, any • Have got Tense Buster Elementary by Andrew Stokes and Freda Mishar © Clarity Language Consultants Ltd 199

*Tense Buster Elementary Main Menu* 

Each unit is made up of several exercises. Highlighting a unit title in the main menu (e.g. Simple Present-see picture) opens a cascading menu of the exercises available in that unit.

## **Unit Structure**

Each unit may include some or all of the following:

- **Introduction--**Introduces the language area that learners will be working on.
- **Rule**--Explanation of the grammar rules in appropriate language for the level. Learners can print the rules.
- **Practice**--One or more exercises to allow learners to practise the grammar lesson in the unit. Practice exercises often include hints and feedback. A hint is a clue to direct the learner to type or select the right answer. A feedback is a detailed explanation about the correct answer. Usually, the learners have access to the rule in practice exercises. The Marking button shows the correct and wrong answers in the exercise.

**1**<br> **12**<br> **12**<br> **12**<br> **12**<br> **12**<br> **12**<br> **12**<br> **12**<br> **12**<br> **12**<br> **12**<br> **12**<br> **12**<br> **12**<br> **12**<br> **12**<br> **12**<br> **12**<br> **12**<br> **12**<br> **12**<br> **12**<br> **12**<br> **120**<br> **120**<br> **120**<br> **120**<br> **120**<br> **120**<br> **120**<br> **120**<br> **120**<br> **120**<br> **120**<br> **1** • **Test**--One or more exercises to allow learners to further practise the grammar focus in the unit. Like Practice, Test also has marking buttons to mark the exercise. Some tests include hints. The feedback provides explanation of the correct answer.

## How to use Tense Buster with LINC One learners

At this level, learners need to learn to open the program, select exercise(s) suggested by the instructor, complete exercise(s), and close the program. In addition, they need to become familiar with the names of the parts of the screen and simple navigation techniques such as moving back and forth between the exercises. The Skills Checklist at the end of this section provides step-by-step instructions on how to access the above functions in the program.

We recommend that you skip the log-in procedure as it may overwhelm novice learners. Instruct your learners to simply click **OK** when the log-in menu appears on the screen.

Since Tense Buster is not theme based, it is not always possible to integrate its contents into your ESL unit. However, the Authoring Kit, which is available in five levels, allows you to develop activities that are relevant to your unit. Each level in this guide contains an example of an exercise created for that level using the Authoring Kit.

## TENSE BUSTER ELEMENTARY **1** LINC ONE

## Curriculum-unit-related activities

The following Tense Buster Elementary exercises tie in with the specified units in the LINC One Curriculum Guidelines.

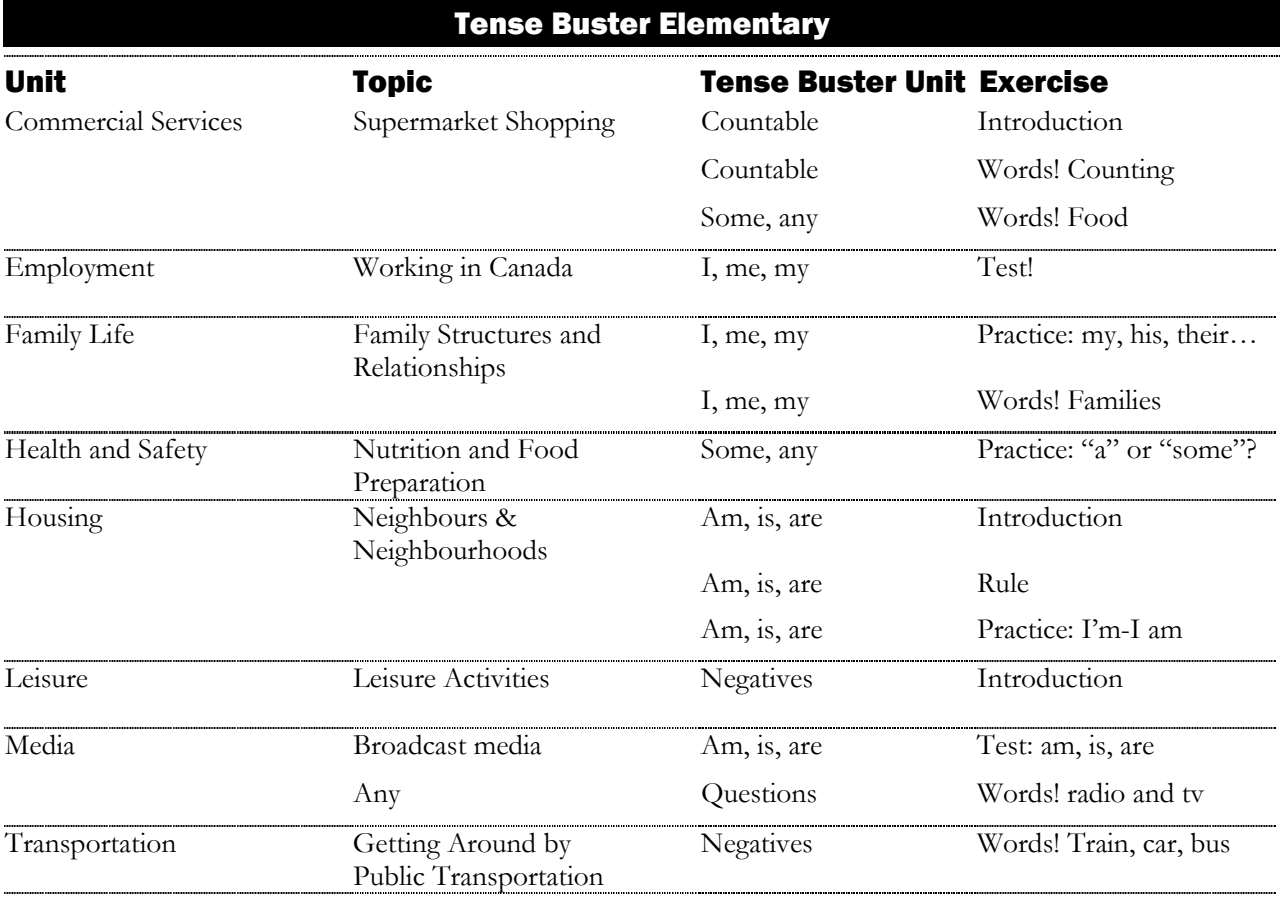

## **<sup>1</sup>**TENSE BUSTER ELEMENTARY LINC ONE

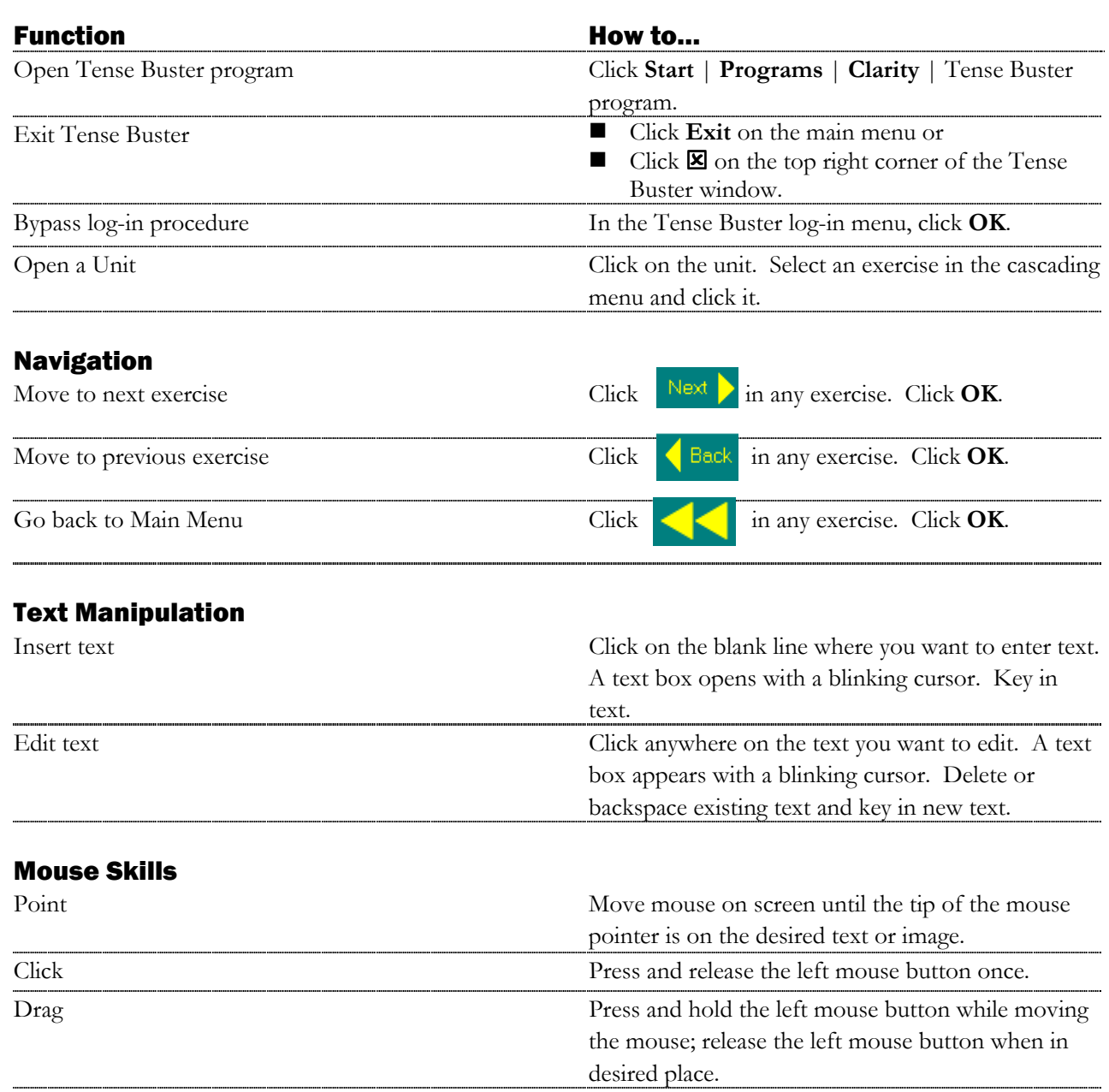